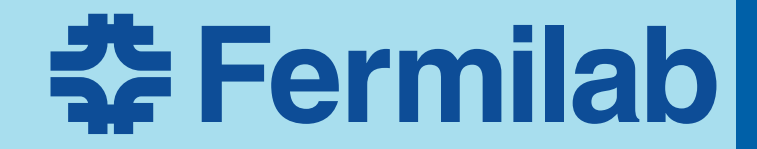

# **Art Mixing: Data and beyond!**

Wesley Ketchum

## **Quick outline**

- Why mix?
- **E** Art mixing modules
	- **E** Using the ubdataoverlay as an example
- References:
	- See github project site: https://github.com/wesketchum/ubdataoverlay

## **What?/why? Mixing**

#### ■ Data mixing

- ¡ MicroBooNE wants to mix MC neutrino interactions onto off-beam data events
	- Detector noise, detector cosmic rate, etc.

#### **• MC Mixing**

- **<u>• Improvements to background simulation generation</u>** 
	- Like cosmics, "dirt" interactions, etc.

#### **Implementation**

- Art contains templated functions for "mixing filters"
- User specifies…
	- List of files containing events with products to add in
	- ¡ Number of events to add in
	- ¡ What order (sequential or random) to access events from those files
	- How to "mix" products together
	- $\blacksquare$  Any additional information to put on the event
- See mu2e example from Rob Kutschke https://cdcvs.fnal.gov/redmine/projects/ mu2eofflinesoftwaremu2eoffline/repository/revisions/master/entry/ EventMixing/src/MixMCEvents\_module.cc

#### **Example**

#### **(ubdataoverlay/DataOverlayMixer/ OverlayRawDataMicroBooNE\_module.cc)**

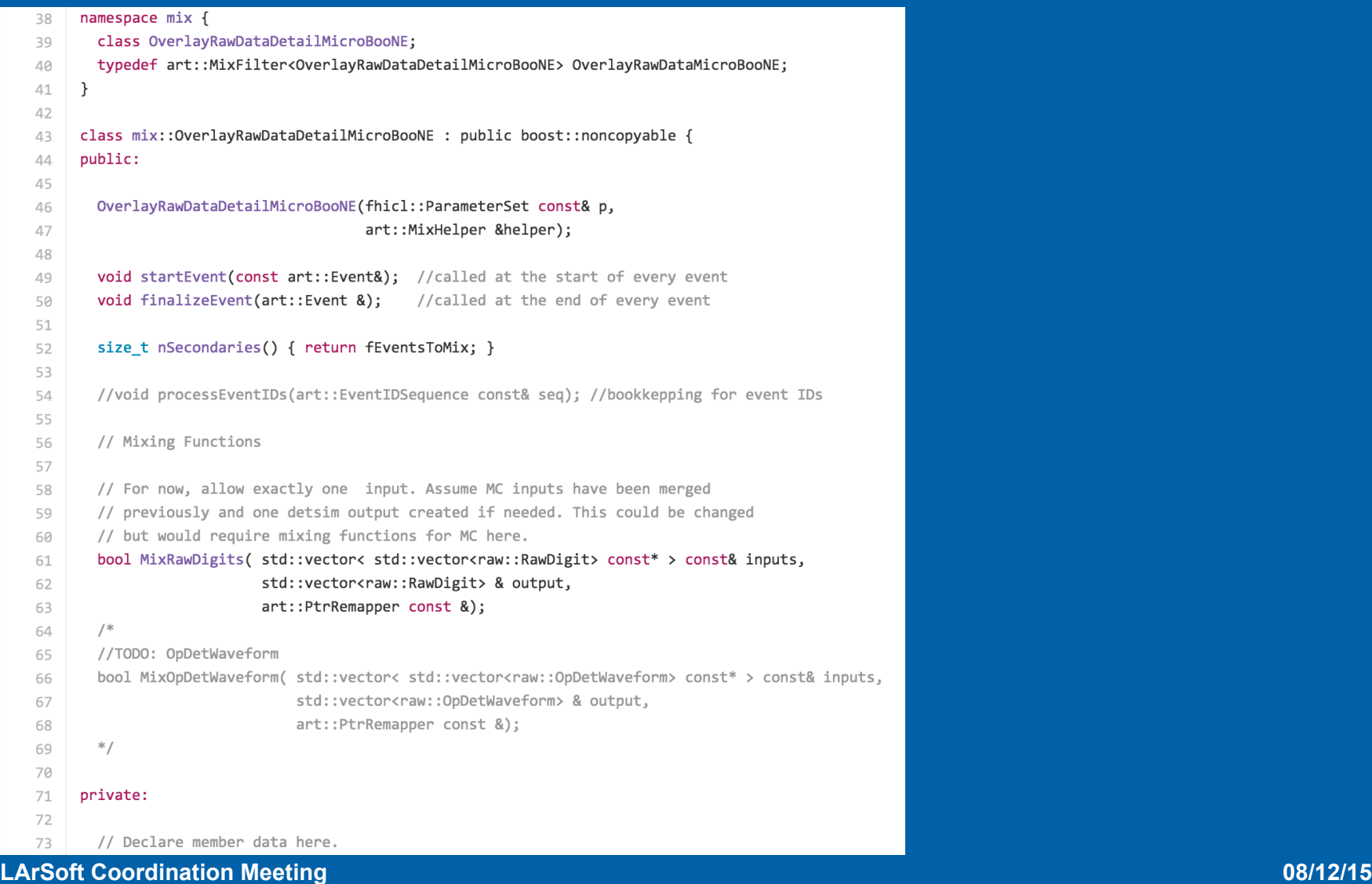

#### **Example**

#### **(ubdataoverlay/DataOverlayMixer/ OverlayRawDataMicroBooNE\_module.cc)**

```
namespace mix {
38
                                                                                                                        Your class 
       class OverlayRawDataDetailMicroBooNE;
39
       typedef art::MixFilter<OverlayRawDataDetailMicroBooNE> OverlayRawDataMicroBooNE;
40
    \mathcal{F}4142
     class mix::OverlayRawDataDetailMicroBooNE : public boost::noncopyable {
43
44
     public:
                                                                                                                The art class/module 
45
       OverlayRawDataDetailMicroBooNE(fhicl::ParameterSet const& p,
46
                                                                                                                    (which you don't 
47
                                     art::MixHelper &helper);
48
                                                                                                                             touch!) 
       void startEvent(const art::Event&); //called at the start of every event
49
       void finalizeEvent(art::Event &);
50
                                          //called at the end of every event
51
52
       size t nSecondaries() { return fEventsToMix; }
53
       //void processEventIDs(art::EventIDSequence const& seq); //bookkepping for event IDs
54
55
56
       // Mixing Functions
57
58
       // For now, allow exactly one input. Assume MC inputs have been merged
59
       // previously and one detsim output created if needed. This could be changed
60
       // but would require mixing functions for MC here.
61
       bool MixRawDigits( std::vector< std::vector<raw::RawDigit> const* > const& inputs,
62
                          std::vector<raw::RawDigit> & output,
63
                          art::PtrRemapper const &);
64
       /*
65
       //TODO: OpDetWaveform
       bool MixOpDetWaveform( std::vector< std::vector<raw::OpDetWaveform> const* > const& inputs,
66
67
                             std::vector<raw::OpDetWaveform> & output,
68
                             art::PtrRemapper const &);
69
       *70
71
     private:
72
73
       // Declare member data here.
```
#### **Example**

#### **(ubdataoverlay/DataOverlayMixer/ OverlayRawDataMicroBooNE\_module.cc)**

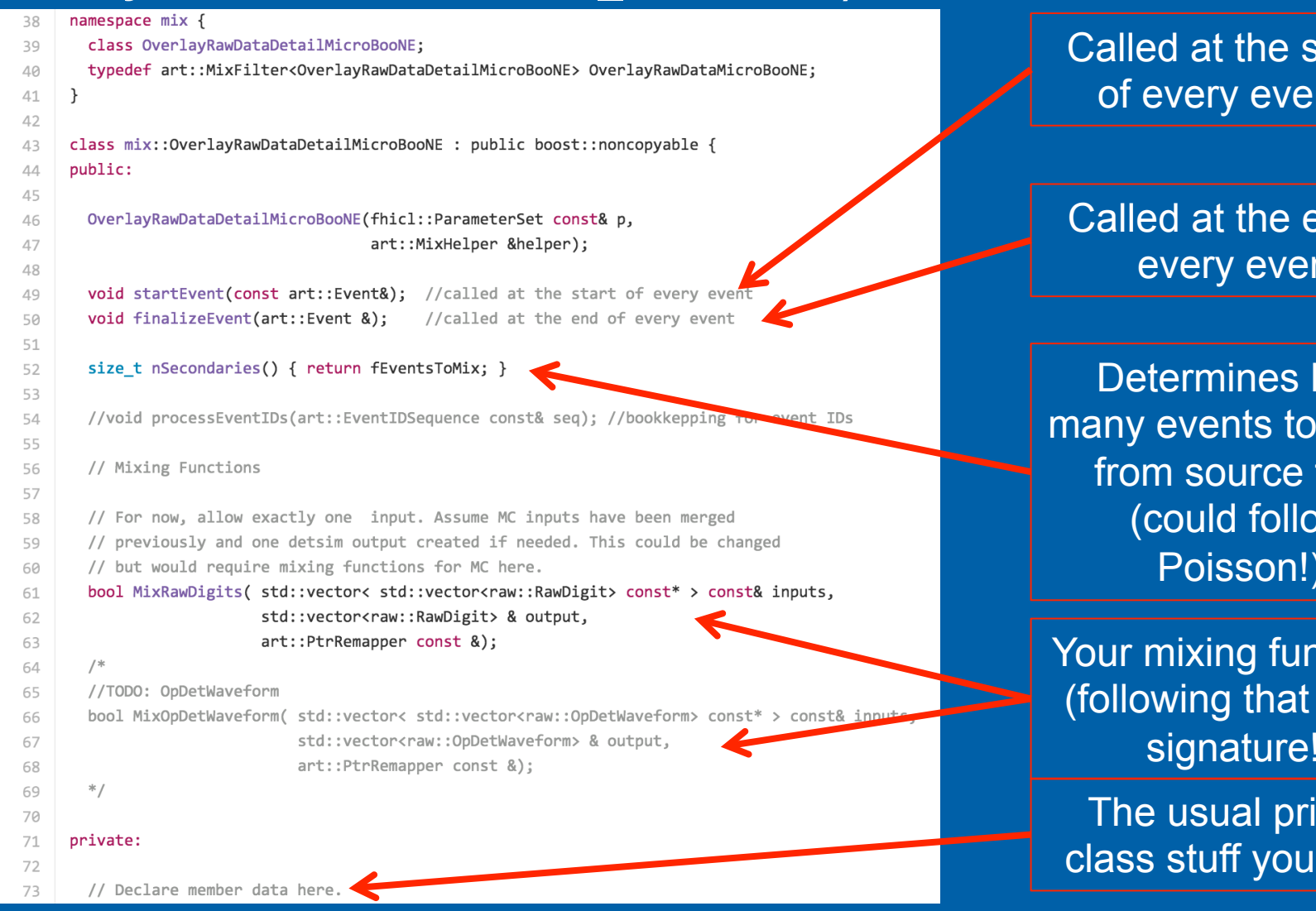

tart  $nt$ 

end of າ $\sf t$ 

how mix in files  $\overline{\mathsf{W}}$ Poisson!)

**nctions** exact signature!)

ivate need

## **Example: fcl snippet**

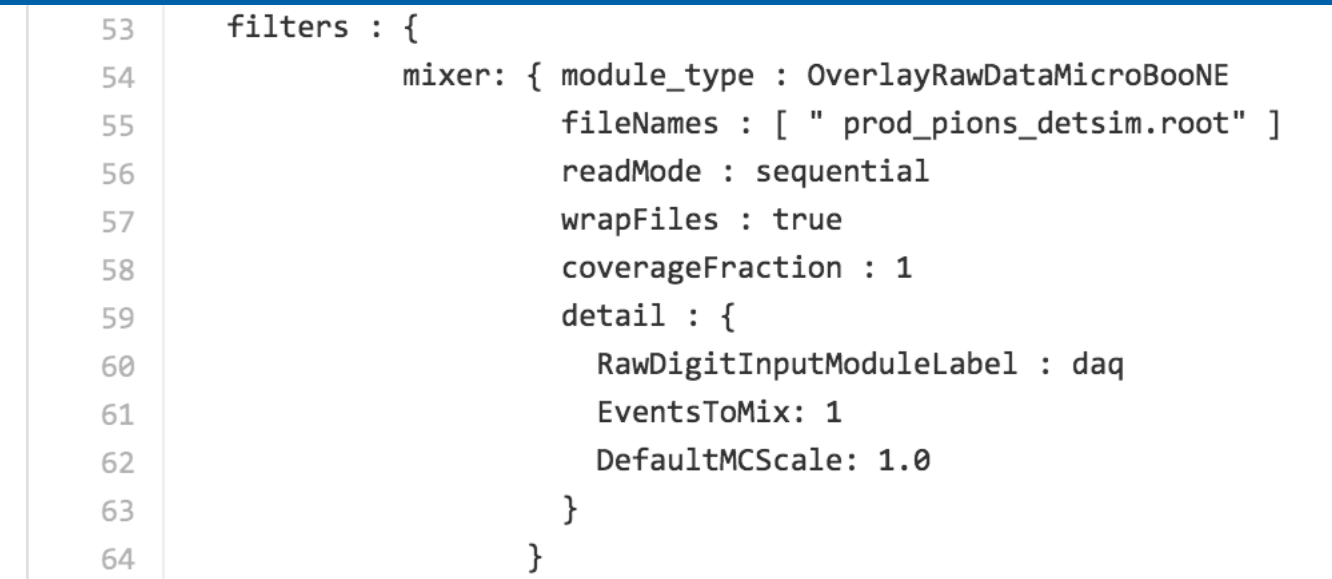

## **Mixing module specifics**

- **Order in which things are called in event** 
	- startEvent()
		- Initialization…
	- nSecondaries()
		- **E** How many events to mix
	- **processEventIDs()** 
		- **Details on the events you pull from mixing files**
		- ¡ NOTE: you must have unique event IDs (run, subrun, event numbers)
	- $\blacksquare$  Methods registered by declareMixOp, in the order you registered them
	- finalizeEvent()

#### **UB TPC data overlay details**

#### ■ Module startEvent

- $\blacksquare$  Can use data or MC file as the input file, and the other must be in the mixing file list
- "Generates" scaling factors to apply to MC raw digits
	- Right now, defaults to 1 for all channels
	- Except … gets channel status, and assigns 0 for dead channels
		- $\blacksquare$  Calibration  $\rightarrow$  non-zero/non-unity factors in the future?
- Mixing work done by RDMixer class
	- **E** Module enforces to one event to mix
	- **E** Ignores MC contributions from channels not in data collection
	- Aligns start of MC waveform to start of data waveform
		- Assigns pedestal and sigma of data channel to new raw digit

#### **Results…**

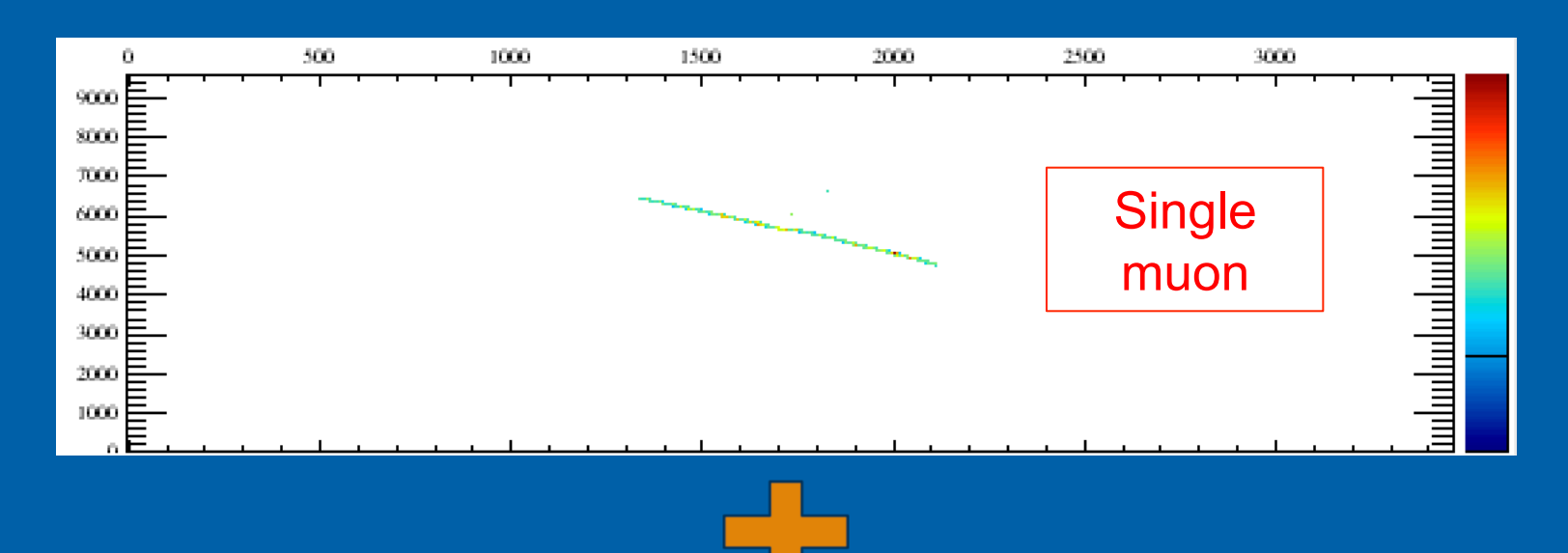

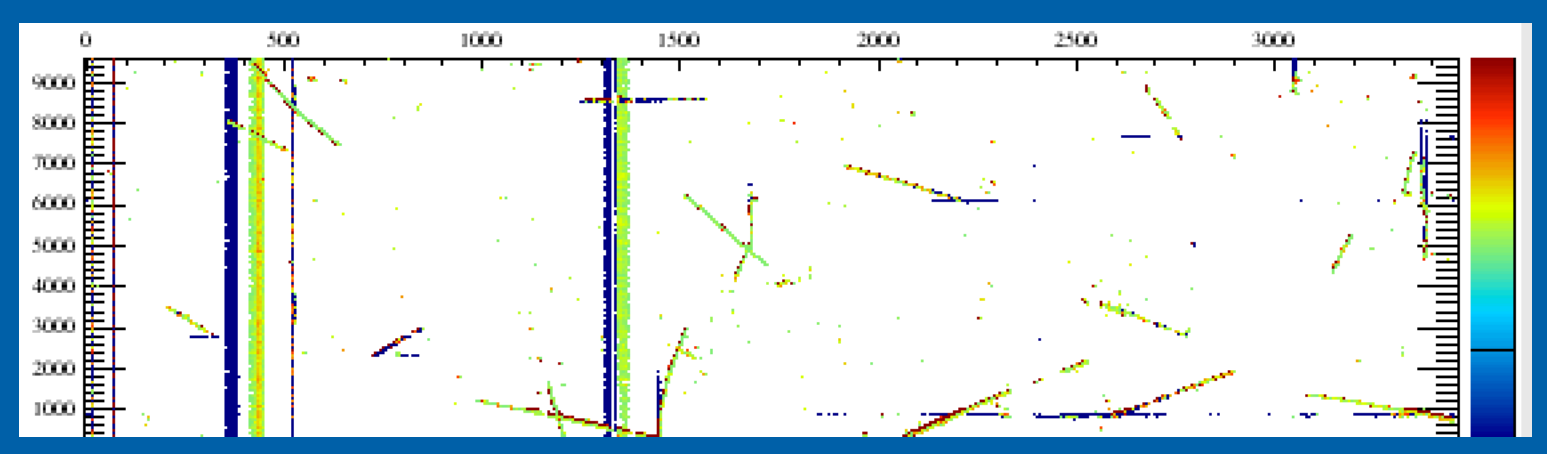

**LArSoft Coordination Meeting 2008/12/15** 

### **Results!**

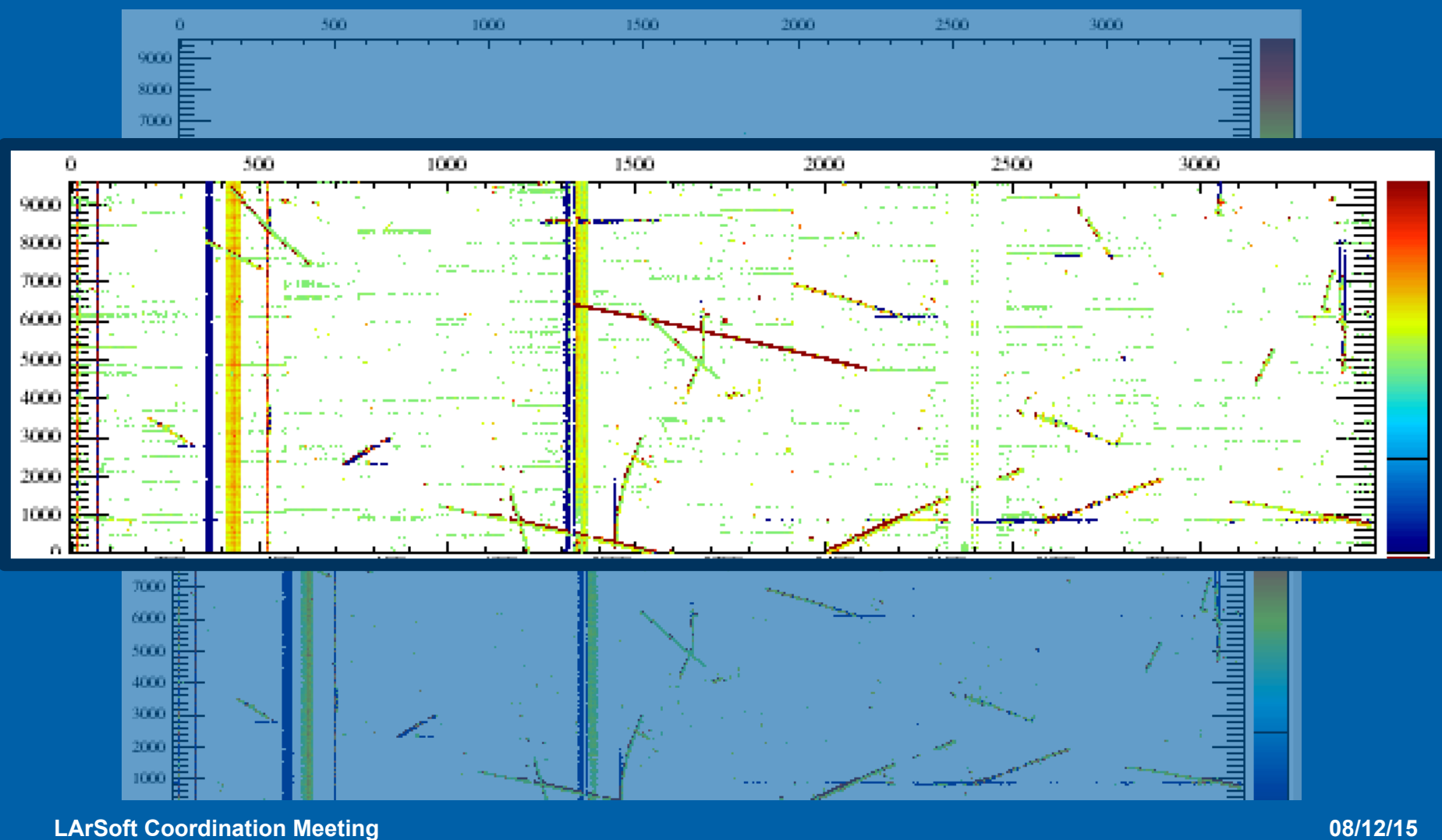

### **Results!**

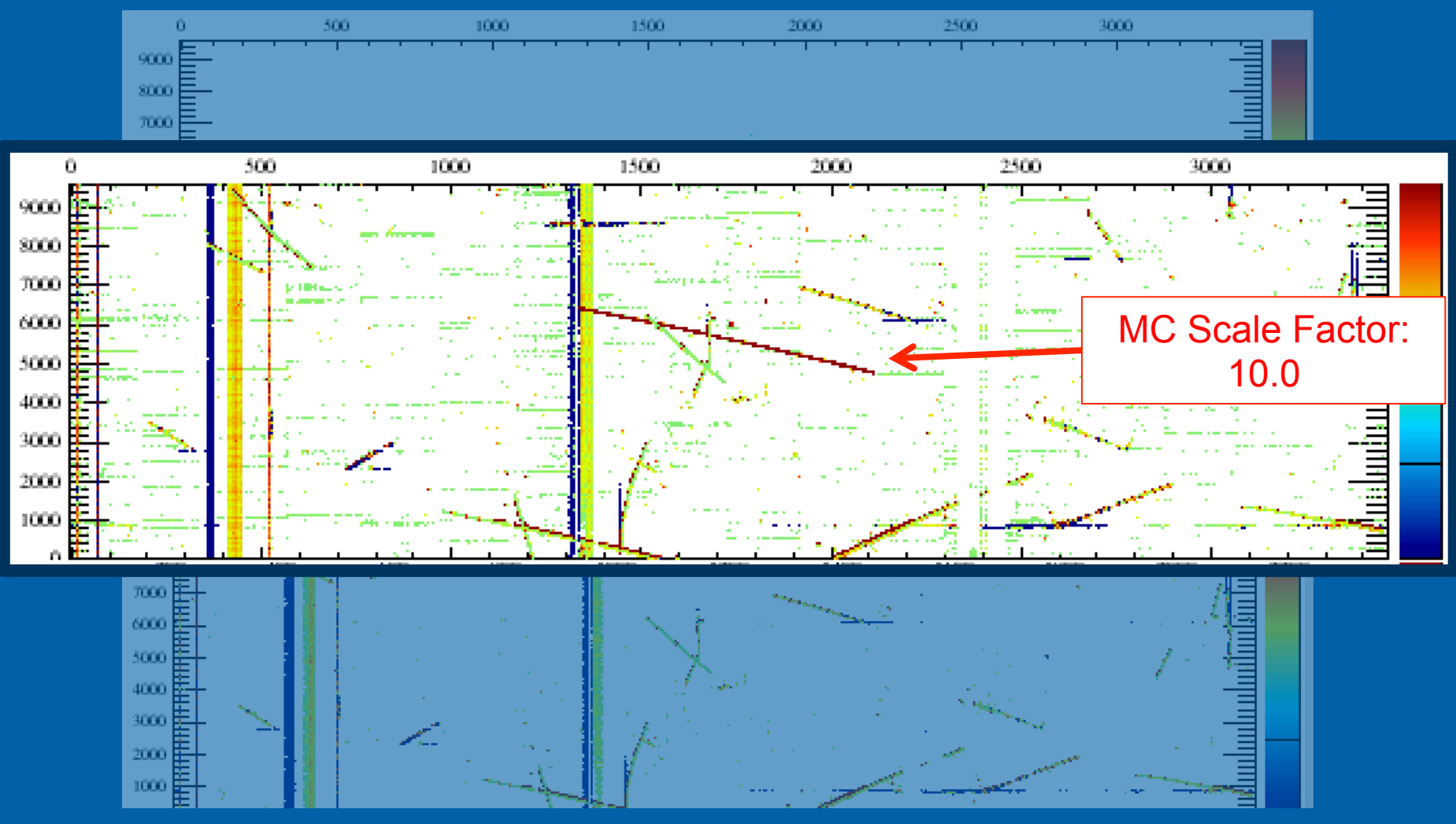

**LArSoft Coordination Meeting 2008/12/15** 

## **Current hangups/issues/notes**

- You need to explicitly copy collections from mixing files if you want them included
	- **If** I wrote simple templated function that works
- **Example 3 Associations need to be remade** 
	- There is a PtrRemapper utility provided, which does much of the work, but there is still more to do
	- $\blacksquare$  In discussion with artists about requesting this feature
	- Decided to mix data event onto MC for this reason

■ Currently some small trouble with putting info onto the event

■ Not sure why...probably something I'm doing wrong

## **Where next (1)**

- Updates from past few days
	- $\blacksquare$  MC information all being included in mixed event
	- Channel status information
	- **Incorporating optical data**
	- See remaining issues: https://github.com/wesketchum/ubdataoverlay/issues
- **Different modes for mixing?** 
	- Could mix in MC and data event together, with some empty or specialized "mix info" source
- Production routine will probably be next hurdle for MicroBooNE in relation to data overlays
	- **If I'm sure we'll share anything we uncover on best practices**

### **Where next (2)**

- **This all lives in its own project** 
	- **Not even in uboonecode(!), though the plan will be to merge it there in next few** days
	- ¡ QUESTION: who's interested in a generic data overlay utility, and what are the ideas with respect to that?
		- $\blacksquare$  Who wants to work on it?  $\heartsuit$
- Mixing modules could be used for cosmic ray generation/other backgrounds
	- **E** Currently track every particle in large bounding box  $\rightarrow$  heavy memory use
	- Could allow us to launch large cosmic-ray generation project across OSG
		- Mixing would involve varying particles in time?
	- **E** Could also allow us more freedom in what level we track/bounding box to track per job
	- ¡ Could allow us to update cosmic rate later based on data
		- **Or do studies with cosmic rate as systematic**
	- QUESTION: who's interested? We may attack this in next month...